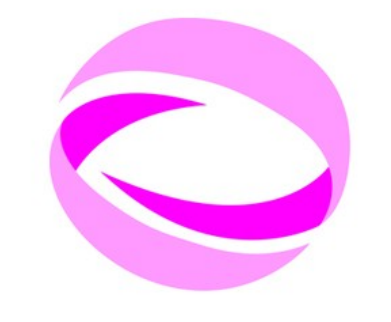

# **21st Summer School of PARALLEL COMPUTING**

**July 2 - 13, 2012 (Italian)** September 3 - 14, 2012 (English)

# **Compilers and optimization techniques**

Gabriele Fatigati - g.fatigati@cineca.it Supercomputing Group

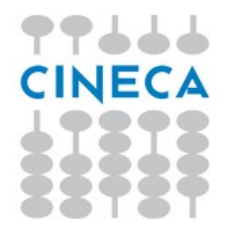

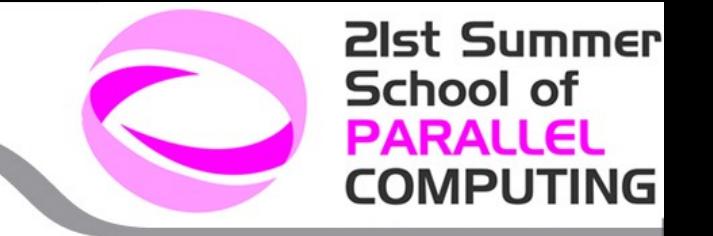

The compilation is the process by which a high-level code is converted to machine languages.

Born to avoid writing directly in machine code or Assembly.

The most famous are the Intel Compiler, GCC (GNU Compiler Collection) and PGI for Linux.

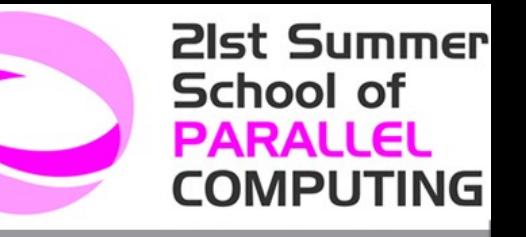

- **•** Preprocessing phase
- Compilation
- **Linking**

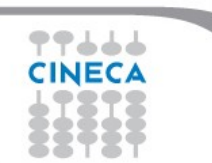

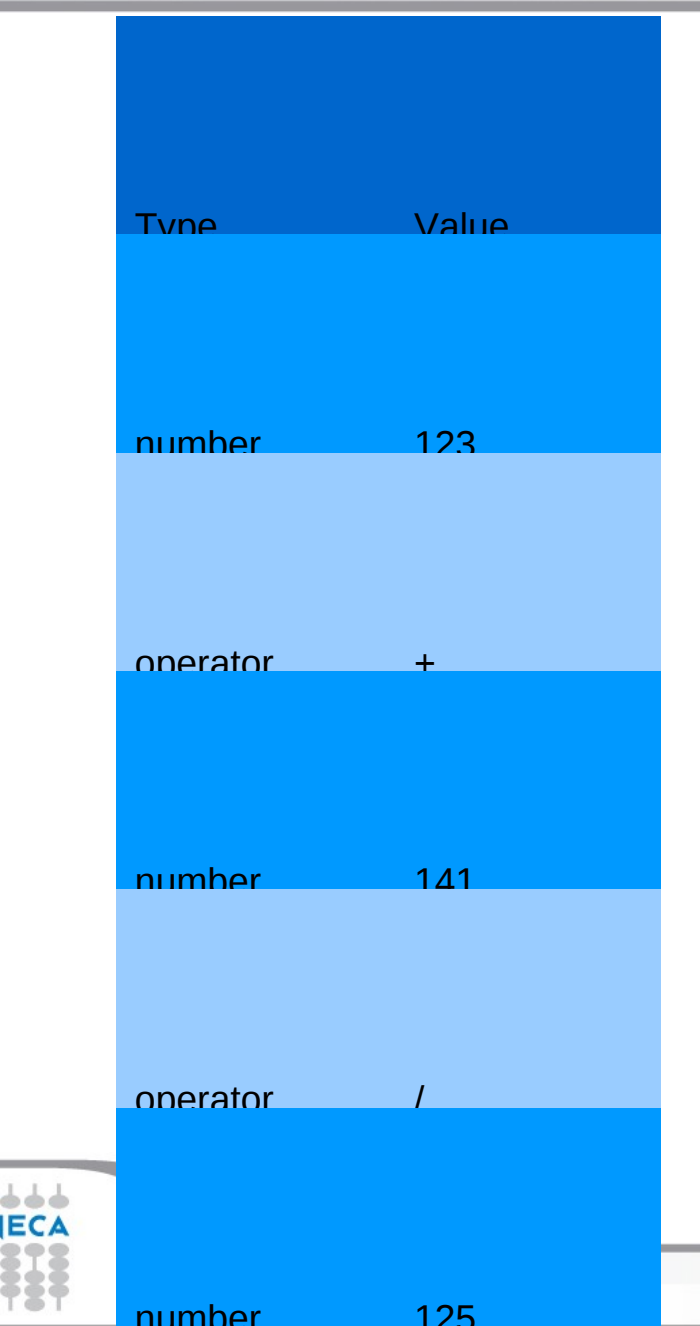

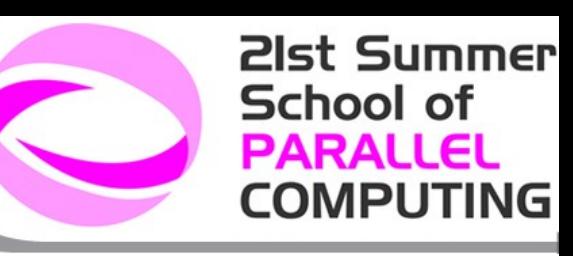

Lexical analysis: performed by a lexer or scanner, is responsible for analyzing a stream or characters and generate a stream of tokens.

#### 123 + 141 / 725

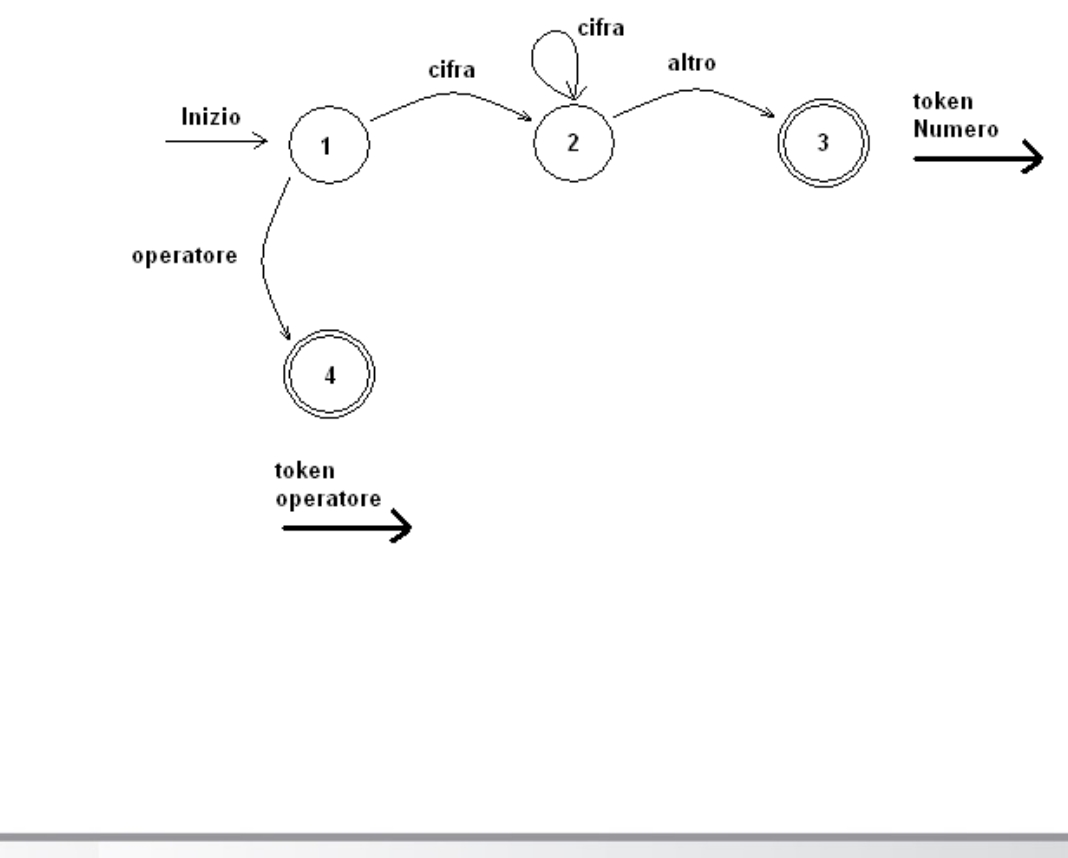

**21st Summer** Compilers and optimization techniques **School of PARALLEL COMPUTING** 

**Syntactic analysis:** analysis of a stream of characters according to the rules of formal grammar (language). Performed by a parser.

int  $a = 0 \leq w$  wrong int a=0; OK

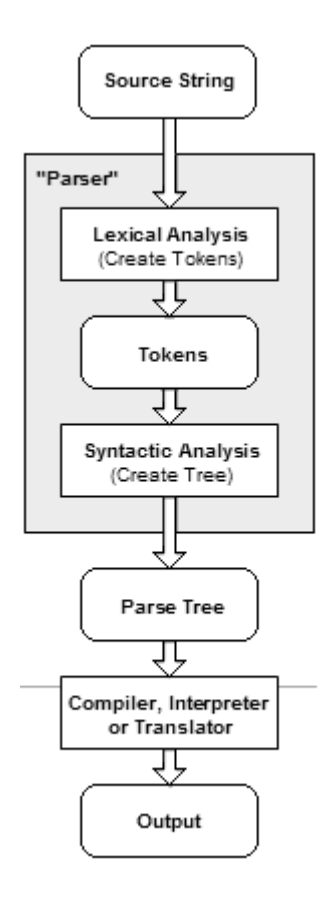

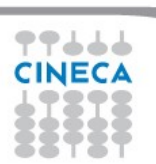

**21st Summer School of PARALLEL COMPUTING** 

There may be a preprocessor. Example in C.

#include directive

#include <stdio.h>

#ifdef directive

#ifdef DEBUG printf( "versione debug \n"); #else printf( "versione release \n"); #endif

Define: directive

#define PI 3.14159

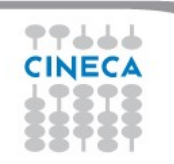

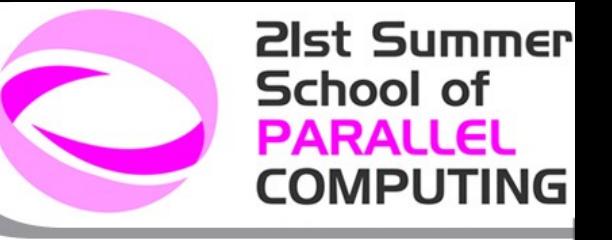

**Macro:**

#define RADTODEG(x) ((x) \* 57.29578)

**Pragma:** provides additional information to the compiler

#pragma unroll

Forcing unroll a loop

#pragma intel optimization level n

Compile a function with the optimizazion level n

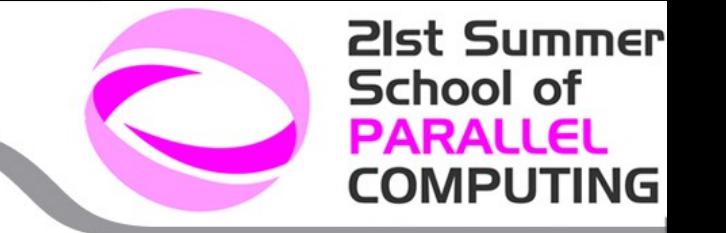

**Compilation:** source code is translated into machine language according to the compilation flags. At this stage, are create objects.

**-c** option to manually create the object file. At this stage they are not looking for any external functions not present in the object.

**Linking:** integration of various modules, object files and libraries via a linker. This phase produces the executable.

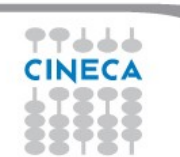

#### **Useful commands**

# **Objdump:** to explore the assembly of an object file

objdump -D object.o

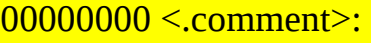

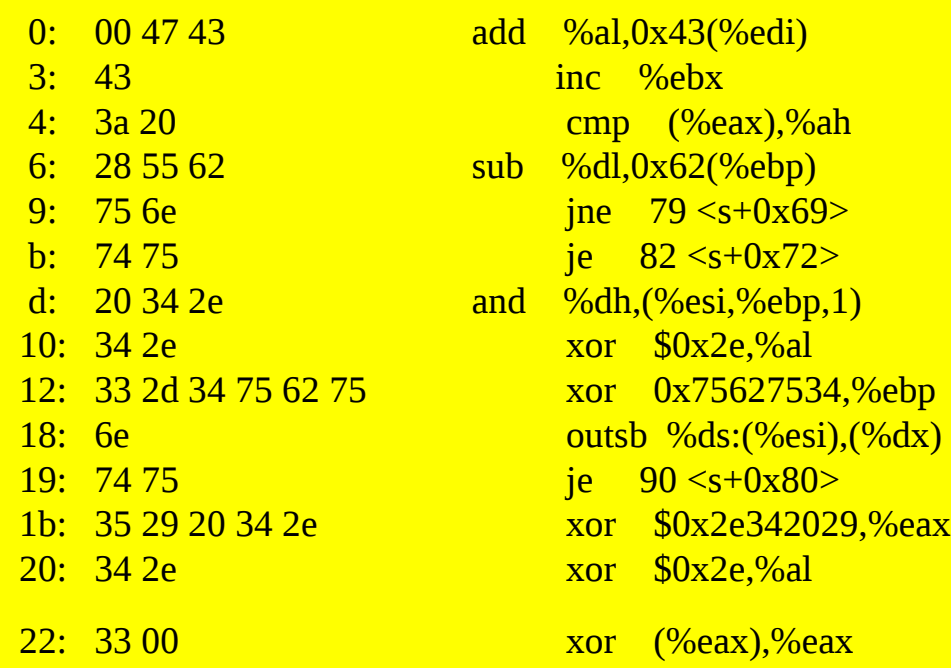

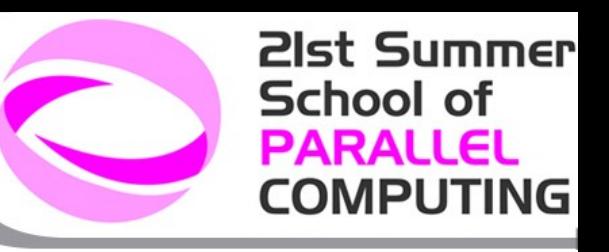

#### **Useful commands**

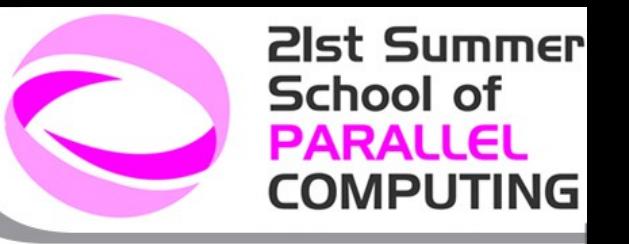

**Ldd:** displays the dynamic libraries used by an executable ldd <executable>:

libmpi\_f90.so.0 => /cineca/prod/opt/compilers/openmpi/1.3.3/intel--11.1--binary/lib/libmpi\_f90.so.0 (0x00002ae9526f4000) libmpi f77.so.0 => /cineca/prod/opt/compilers/openmpi/1.3.3/intel--11.1--binary/lib/libmpi f77.so.0 (0x00002ae952a2d000) libmpi.so.0 => /cineca/prod/opt/compilers/openmpi/1.3.3/intel--11.1--binary/lib/libmpi.so.0 (0x00002ae952c64000) libopen-rte.so.0 => /cineca/prod/opt/compilers/openmpi/1.3.3/intel--11.1--binary/lib/libopenrte.so.0 (0x00002ae9530f4000) libopen-pal.so.0 => /cineca/prod/opt/compilers/openmpi/1.3.3/intel--11.1--binary/lib/libopenpal.so.0 (0x00002ae9533a0000) librdmacm.so.1 => /usr/lib64/librdmacm.so.1 (0x0000003cd0800000) libibverbs.so.1 => /usr/lib64/libibverbs.so.1 (0x0000003ccf800000) libbat.so => /cineca/sysprod/lsf/7.0/linux2.6-glibc2.3-x86\_64/lib/libbat.so (0x00002ae95364e000) liblsf.so => /cineca/sysprod/lsf/7.0/linux2.6-glibc2.3-x86\_64/lib/liblsf.so (0x00002ae95390d000) libnsl.so.1 => /lib64/libnsl.so.1 (0x0000003cd6800000) libutil.so.1 => /lib64/libutil.so.1 (0x0000003cdde00000) libm.so.6 => /lib64/libm.so.6 (0x00002ae953c06000) libpthread.so.0 => /lib64/libpthread.so.0 (0x0000003cd0000000) libc.so.6 => /lib64/libc.so.6 (0x0000003ccf400000)

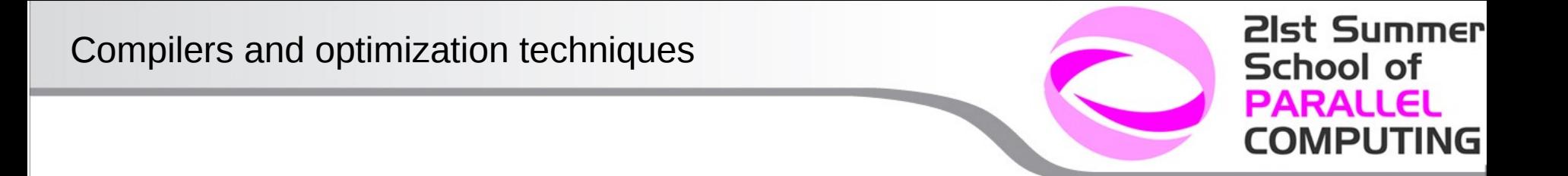

The exadecimal value is the entry point (or load address) of the library into the executable, or the point which will be called

If you change the executable (eg: with the flags), the entry point can change.

Very useful if you have no a priori information about an executable.

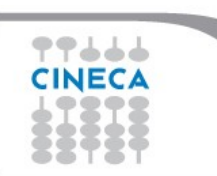

### **Categories optimization**

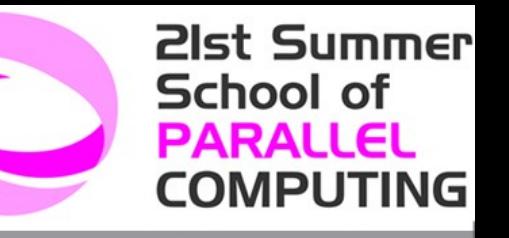

- **Architecture**
- Aliasing
- **•** Interprocedural analysis
- Inlining
- Loop
- Intrinsic functions

# **Architecture**

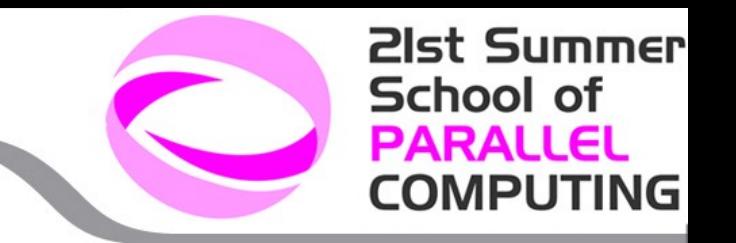

It is possible to enable specific optimizations for a given processor.

- -march=pentium4
- -mtune=pentium2 | pentium3 | pentium4 | core2 | atom | athlon

Why use them? The compiler should already know which processor is using.

All optimization quite often aren't enabled for a given processor

Both as a matter of compile time, both for the quality of results. The -O3 flag can intrinsically call up these flags. Refer to your compiler manual.

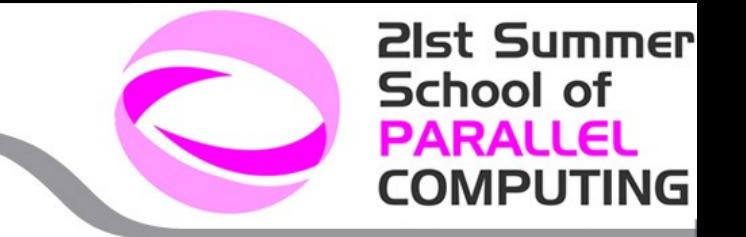

You can lose portability

If you are using a generic -march=i386 executable can potentially run on all i386.

If you are using -march=pentium4,the executable can not work on Pentium earlier.

The precompiled binaries are the most generic possible. Portability, but loss of performance.

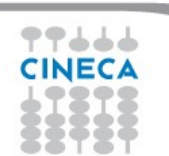

# **Aliasing**

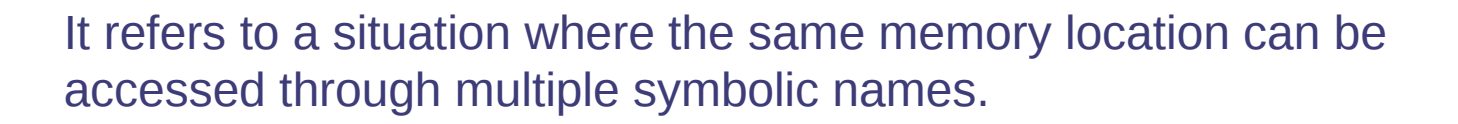

```
int vector[10];
```

```
int* punt = &vector[0];
```

```
int* punt2 = &vector[0];
```
 $vector[0] = 10;$ 

 $punt[0] = 10;$ 

 $punt2[0] = 10;$ 

```
void func(int*vector){
vector[0] = 10;}
int main(){
int a[10];
func(a);
```
}

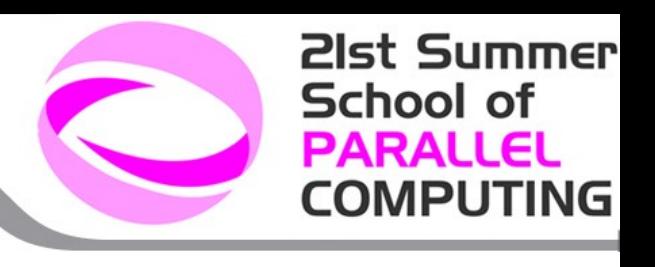

# **Aliasing**

**21st Summer School of PARALLEL COMPUTING** 

The optimizer can make conservative assumptions in the presence of pointers

 $x = 5$  supponent avere  $x = 5$ .. codice... int  $xy = 8x$  $*_{V} = 10$ 

Can not propagate as well as the value 5, because y, (x alias) has changed it.

If y is not x aliases, the compiler may decide to reverse these instructions:

 $*_{V} = 10$  $x = 5$ 

# **Aliasing**

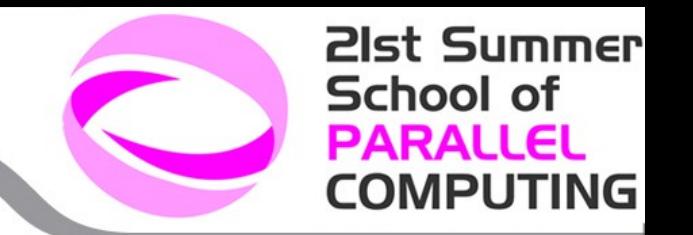

Cheching a single memory location is simple.

Checking 4 aliases to same memory location is more

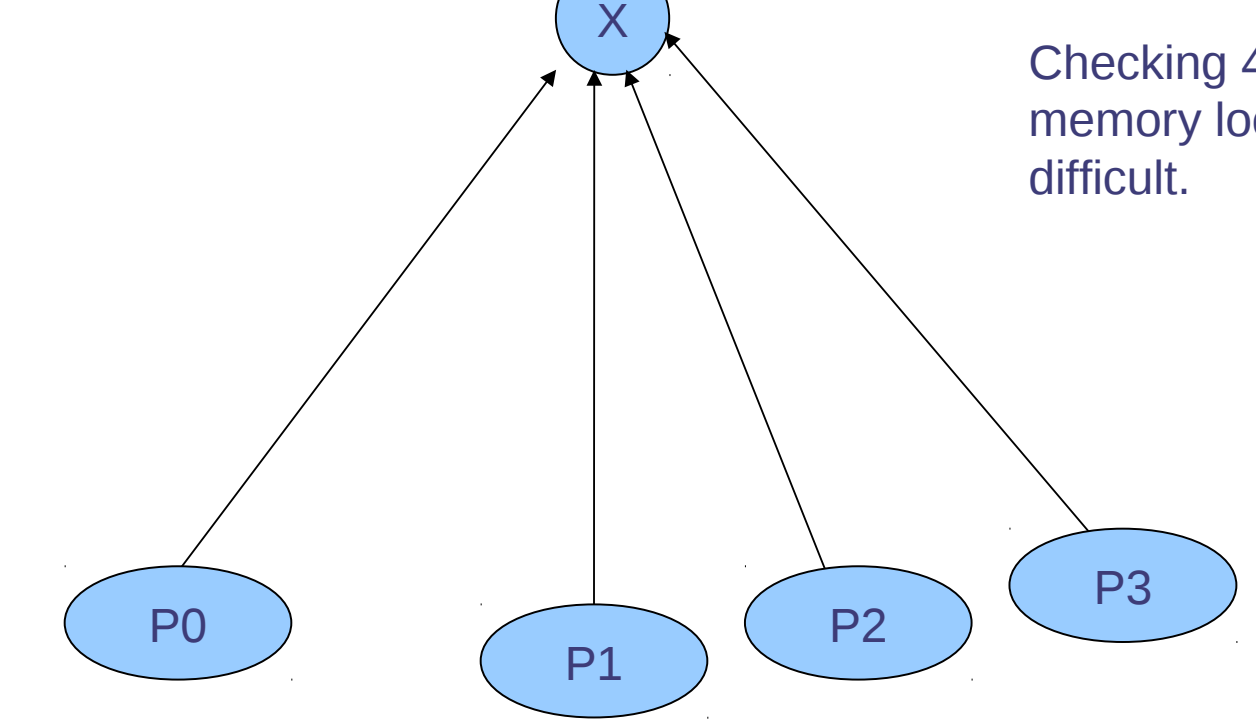

# **Aliasing**

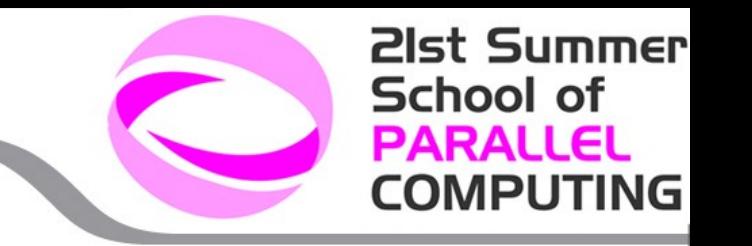

If the compilers has informations about pointers, it can perform optimizations.

**Strict aliasing:** C99 standard according to which pointers to object of different types do not ever refer to the same memory location

Flag: -fstrict-aliasing

int16\_t\* foo; int32\_t\* bar;

The compiler assumes that foo and bar never refer to the same memory location

funzione(int\* restrict vector)

Flag: **-restrict.** Inform the compiler that vector is accessed exclusively within the function

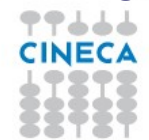

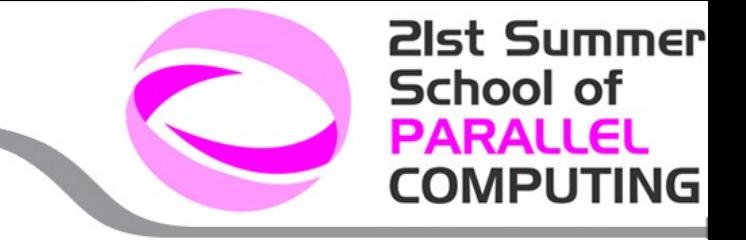

#### **Interprocedural analysis**

By default, the compiler optimizes files for a time, without having a global vision, focusing on portions of code, loops, and/or functions

If a loop contains call to external function, the IPO can analyse whether or not it is convenient to inline it.

Flags: **-ip -ipo ( o -ipa )**

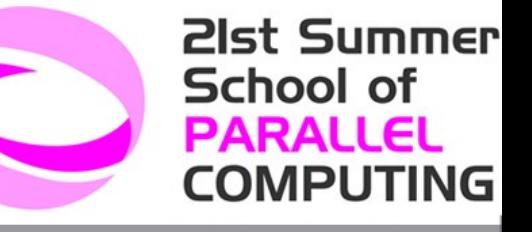

#### **Interprocedural analisys**

COMMON X,Y

 $DO I = 1, N$ 

S0: CALL P  $S1: X(I) = X(I) + Y(I)$ 

...

ENDDO

Can be vectorized if in P:

• Anybody use or change X • Anybody change Y

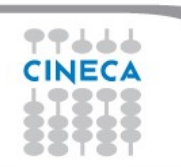

#### **Interprocedural analysis**

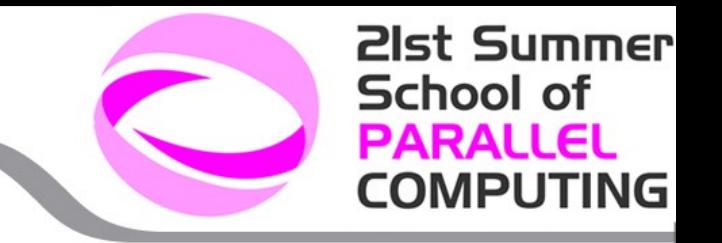

In IPO is important to analyse whether a function has side-effect

A function has side-effects if a change was outside of their local scope.

- Changing global variables
- Changing static variables
- Changing one or more arguments
- **Screen writing**
- Writing/reading a file
- Throwing an exception.
- Calling other side-effects functions

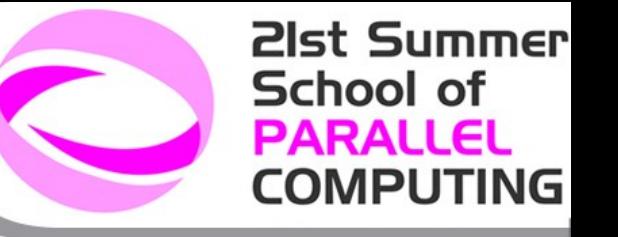

SUBROUTINE S(A,X,N) COMMON Y /\* Y is global variable \*/ DO I = 1, N S0: X = X + Y\*A(I) ENDDO END

It might be more efficient to mantain different register X and Y and write X out of the loop What happens if we call S(A,Y,N)? Y has X aliases Any modification of X is reflected in Y

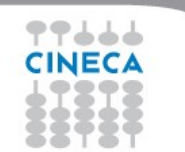

# **Inlining**

The function call is an operation performed on the stack rather expensive

- 1) Create a stack frame on top of the stack
- 2) Writiting the return address
- 3) Writing any local variables
- 4) Writing any parameters passed (by value, reference)
- 3) Deleting of the stack frame and return to the caller

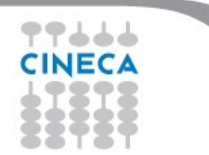

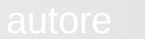

**21st Summer** 

**COMPUTING** 

**School of PARALLEL** 

# **Inlining**

PUSH: put a value on the stack POP: read and remove a value on the stack JSR: jump to subroutine, (saving the return address on the stack with PUSH) RET: return from a subroutine to the caller (indentified by running a POP of return value from the stack)

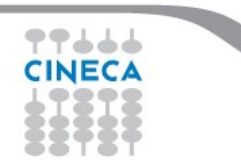

**21st Summer** 

**COMPUTING** 

School of **PARALLEL** 

# **Inlining**

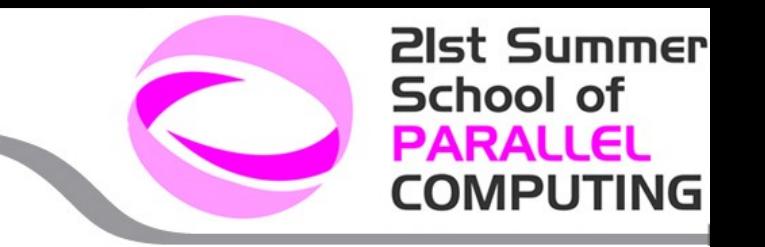

Inlining is a technique whereby a function call is replaced with its body

# **Benefits:**

- Delete the cost of the function call and instruction return
- Delete statement executed branches and maintains the code locality

#### **Disadvantages:**

- **Increase the executable size**
- Could need additional variables (using multiple registers)

# **Inlining**

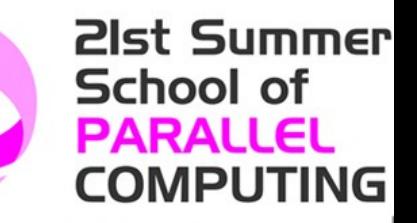

# Example::

int main(){ int x=10; cout  $<<$  " square value "  $<<$  pow(x)  $<<$  endl;

}

```
coid pow(int value){
return value*value;
}
```
int main(){ int x=10;

```
cout << " square value "<< x*x << endl;
```
}

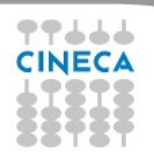

# **Inlining**

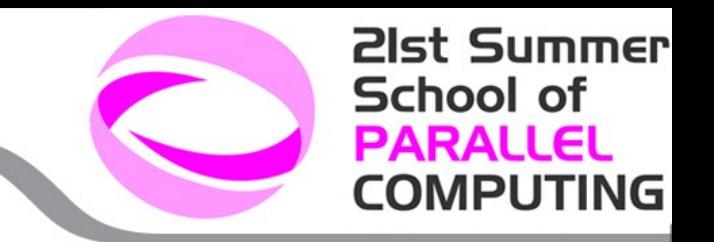

It is possible to make inlining by hand, but can be tedious and can lead to errors.

Modern compilers allow you to make automatic inlining:

**Inline** keyword in C/C++. In this case, a suggestion, it is said that the function is converted into inline

The compiler chooses whether to make an inline function or not according to the size of his body. You can not do inline parts of a function.

**-finline-limit=n** where n is the size of the function

Agrees to inlining functions "small" and frequently called.

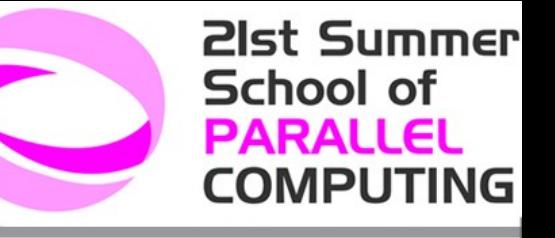

# **Loop optimization**

- $\bullet$  Loop interchange
- **Loop fusion**
- $\bullet$  Loop unrolling
- $\bullet$  Loop unswitching
- **Loop fission**

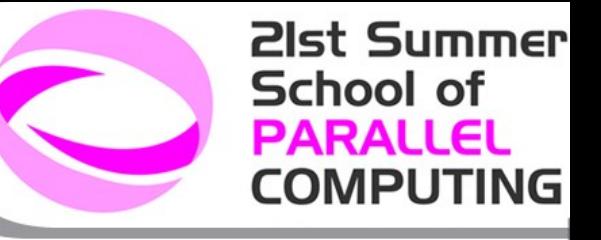

# **Loop interchange**

for( int  $i = 0$ ;  $i < N$ ;  $i++$ ) for( int j=0; j<N; j++)  $matrix[i][j] = i^*j;$ 

for( int j=0; j<N; j++) for( int  $i = 0$ ;  $i < N$ ;  $i++$ )  $matrix[ii][i] = i^*i;$ 

Allow you to reduce cache misses when access to non-contiguos memory locations.

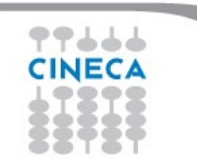

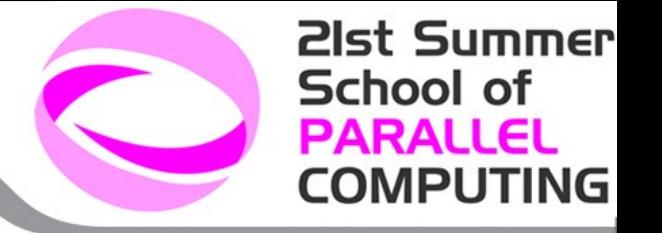

You can not always do. It may not agree:

```
do i = 1, 10000do j = 1, 1000a(i) = a(i) + b(j,i) * c(i) end do
end do
```
If you reverse the cycles, they are made useless store of "a" variable

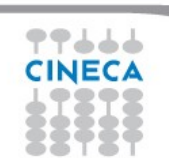

# **Loop fusion**

int i, a[100], b[100]; ........ for (i = 0; i < 100; i++){ a[i] = a[i] + 1; x+=a[i]; } for (i = 0; i < 100; i++) a[i] = a[i] + 2;

int i, a[100], b[100]; ....... for (i = 0; i < 100; i++) { a[i] = a[i]+1; x+=a[i]; a[i] = a[i]+2; }

It eliminates a loop, but it extends the body loop. Need to find the right balance.

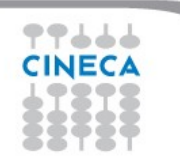

**21st Summer** 

**COMPUTING** 

**School of PARALLEL** 

# **Loop unrolling**

At the end of loop body, end-of-loop test is provided. This condition can be expensive, especially with many cycles iterations.

$$
int x;\nfor (x = 0; x < 100; x++)\n{\na[i] = a[i]+1;\n}
$$

$$
int x;\nfor (x = 0; x < 100; x += 5)\n{\na[i] = a[i]+1;\na[i+1] = a[i+1]+1;\na[i+2] = a[i+2]+1;\na[i+3] = a[i+3]+1;\na[i+4] = a[i+4]+1;
$$

**21st Summer** 

**COMPUTING** 

**School of PARALLEL** 

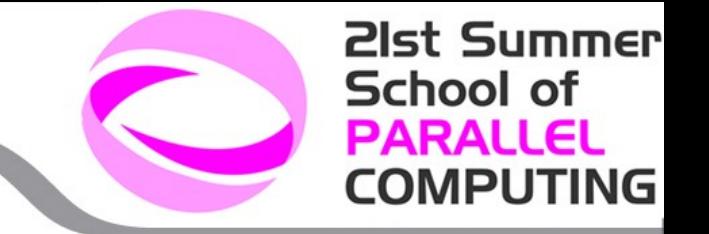

The new loop executes 1/5 of the control loop at the end than the original loop.

More instruction per iteration  $\rightarrow$  better use of the pipeline. Potentially is 5 times faster.

If the unroll step is not a divisor of the number of iteration, you must handle the rest:

int x; for  $(x = 0; x < 11; x++)$ {  $a[i] = a[i]+1;$ }

int x;  
\n
$$
a[0] = a[0] + 1
$$
  
\nfor (x = 1; x < 11; x += 2)  
\n{  
\n $a[i] = a[i]+1;$   
\n $a[i+1] = a[i+1]+1;$ 

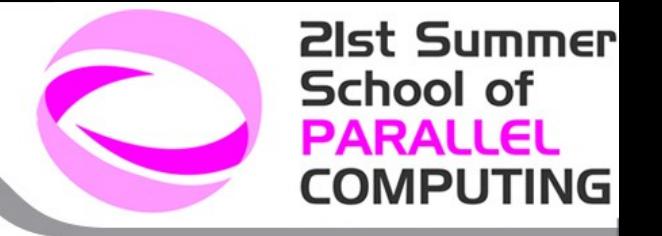

There is no method to find optimal unroll step.

Usually, a maximum of 2 or unroll 4 is enough.

If the loop is complex and has instruction dependencies, the compiler may fail to make the unroll.

If found the optimal unroll step, allows significant speedup.

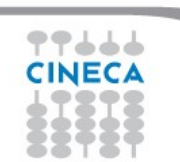

# **Loop unswitching**

Move internal loop condition outside, replicating the loop body in the if/else clauses:

```
int i, w, x[1000], y[1000];
 for (i = 0; i < 1000; i++) {
  x[i] = x[i] + y[i]; if (w)
   y[i] = 0; }
```
Used to optimize separately the cases

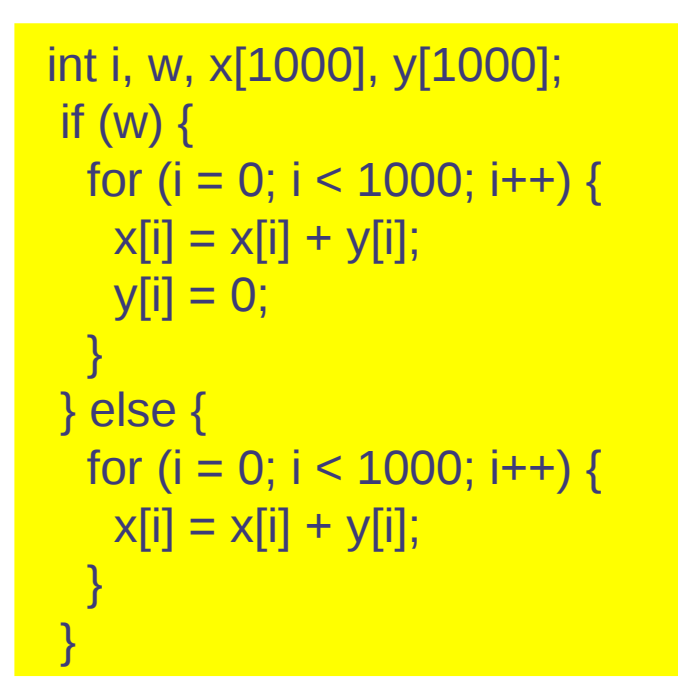

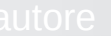

**21st Summer** 

**COMPUTING** 

School of **PARALLEL** 

# **Loop fission**

Unlike loop fusion

```
int i, a[100], b[100];
for (i = 0; i < 100; i++) {
 a[i] = 1;b[i] = 2;}
```

```
int i, a[100], b[100];
for (i = 0; i < 100; i++) {
 a[i] = 1;}
for (i = 0; i < 100; i++) {
 b[i] = 2;}
```
Allow to exploit better data and instruction locality

**21st Summer** 

**COMPUTING** 

**School of PARALLEL** 

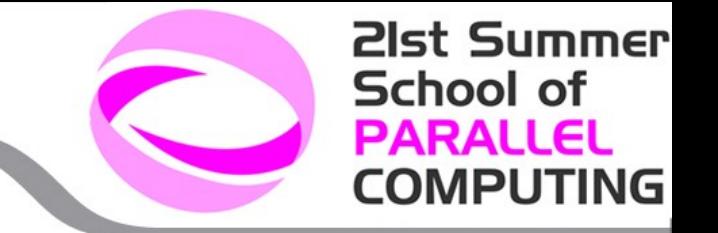

Performance of loop techniques are strongly affected by the number of the iterations of the loop under consideration.

It is often convenient try more than one technique, or even mix them

Usually, a loop is one of the portion more time expensive in a source code

### **Intrinsic functions**

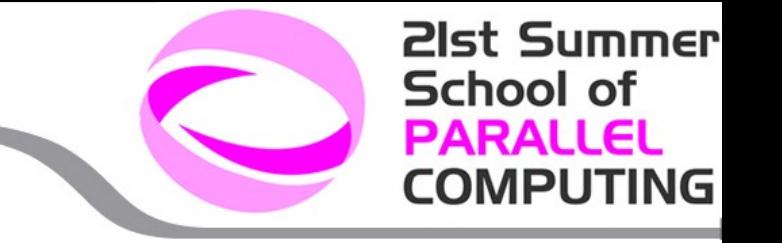

Modern compilers have built-in intrinsic functions highly optimized and tested.

Some are implemented directly in hardware (SSE, AVX)

Use them whenever possible instead of doing "by hand"

Refer to your manual compiler to the lists of functions available.

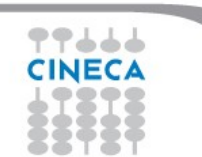

#### **21st Summer School of PARALLEL COMPUTING**

# **SSE instructions**

Vector instructions that perform the same operations on multiple data.

Activated by the compiler, or by hand tuning (intrinsic)

128-bit register integer/single precision floating point operations at a time, or 2 whit double precision.

\_\_m128 \_mm\_add\_ps(\_\_m128 a, \_\_m128 b)

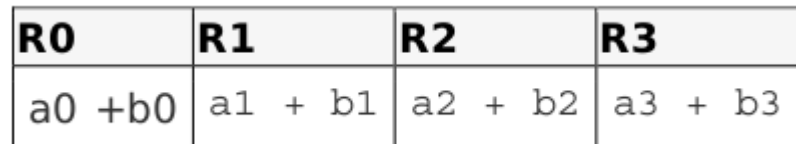

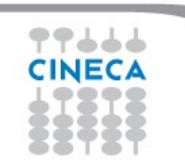

# **SSE Single precision**

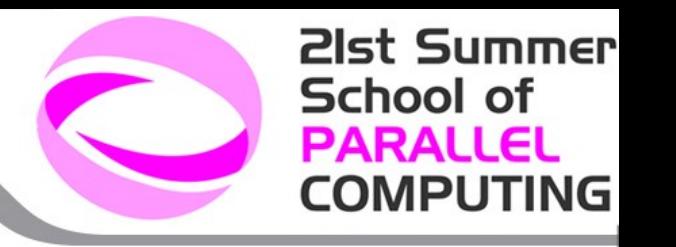

SSE instructions (Streaming SIMD Istruction)

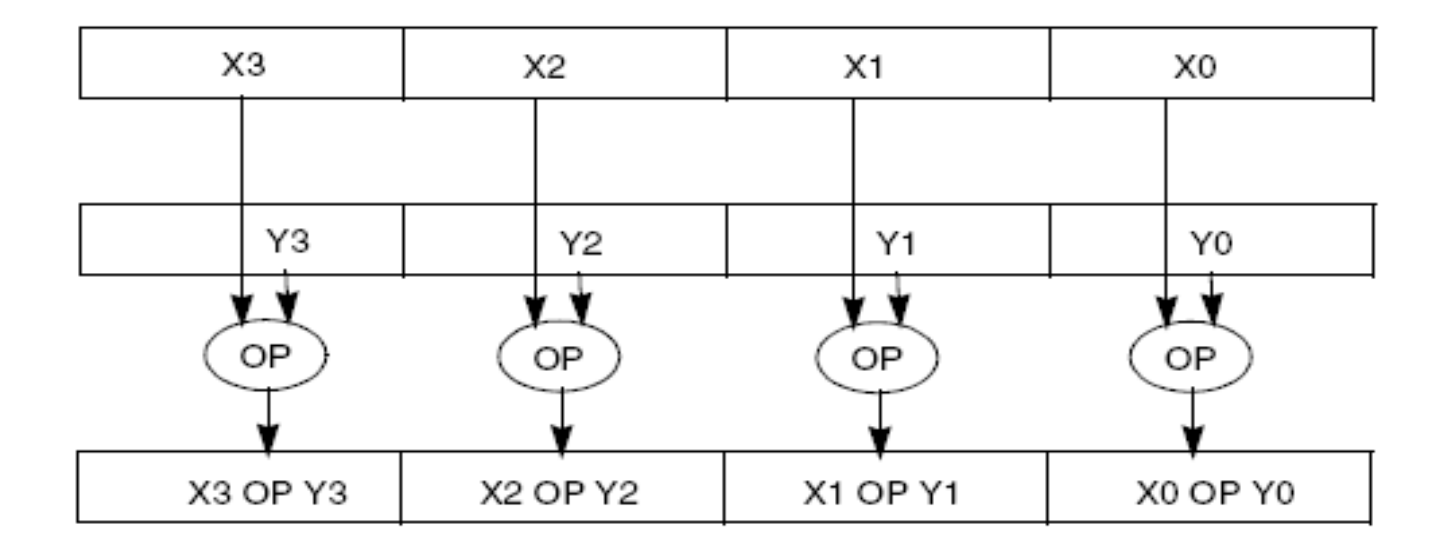

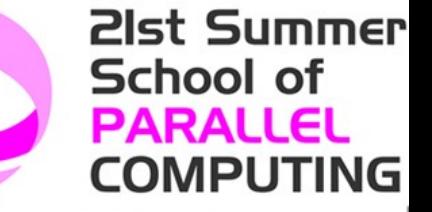

#### **SSE double precision**

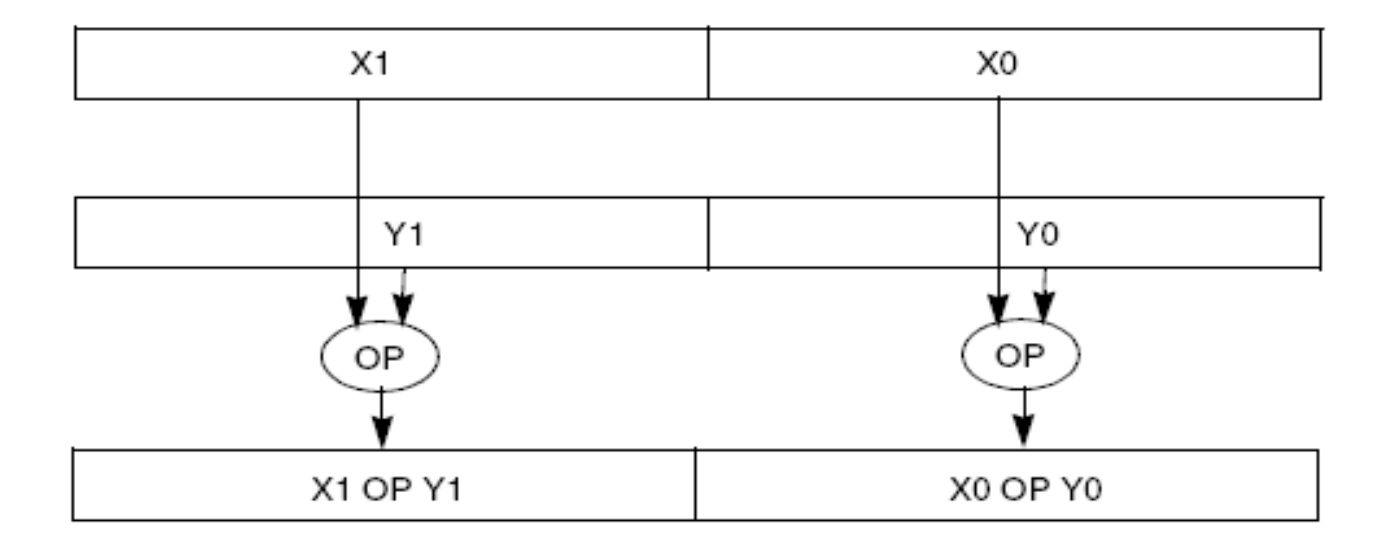

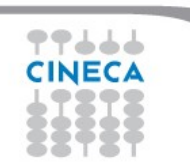